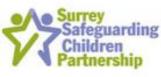

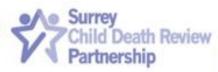

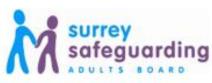

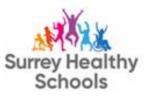

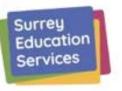

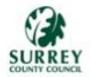

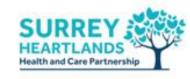

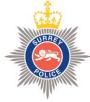

## 5 steps to

What do I know conclusively, what do I think but can't prove, what don't I know yet, what do I think I need to find out?

### embedding

Is there anything about what I think, see, hear, feel or experience that makes me feel uneasy? Why is this?

# professional

Have I tested and questioned my assessments, biases and assumptions? Have I approached this with an open mind?

#### curiosity

If I think, see, hear, feel or experience something different to others, why may this be happening?

## in Surrey

On reflection, what could I have done differently and why? What do I need to do next?

Embedding safeguarding in practice by supporting a learning culture